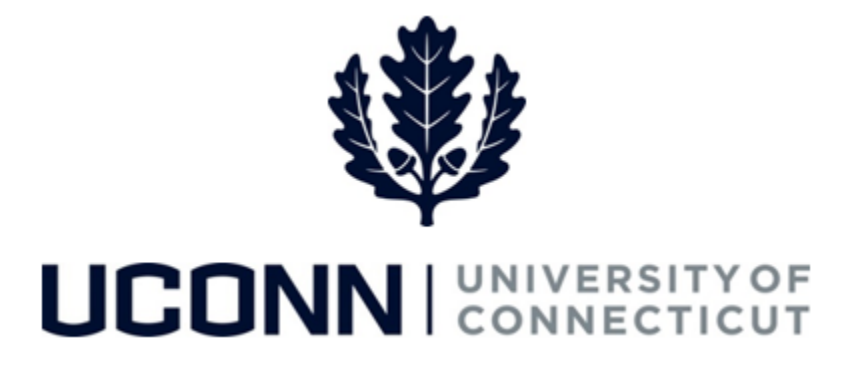

## **University of Connecticut**

## Submitting a Leave Request: Personal Emergency Leave (Non-Faculty)

**Overview** Employees will use this job aid to help them request an unpaid personal Emergency leave of absence.

**Note:** Employees must exhaust all vacation and other time accruals before they are eligible for an unpaid personal Emergency leave. Accrual balances are reflected on the absence request page.

## **Process Steps**

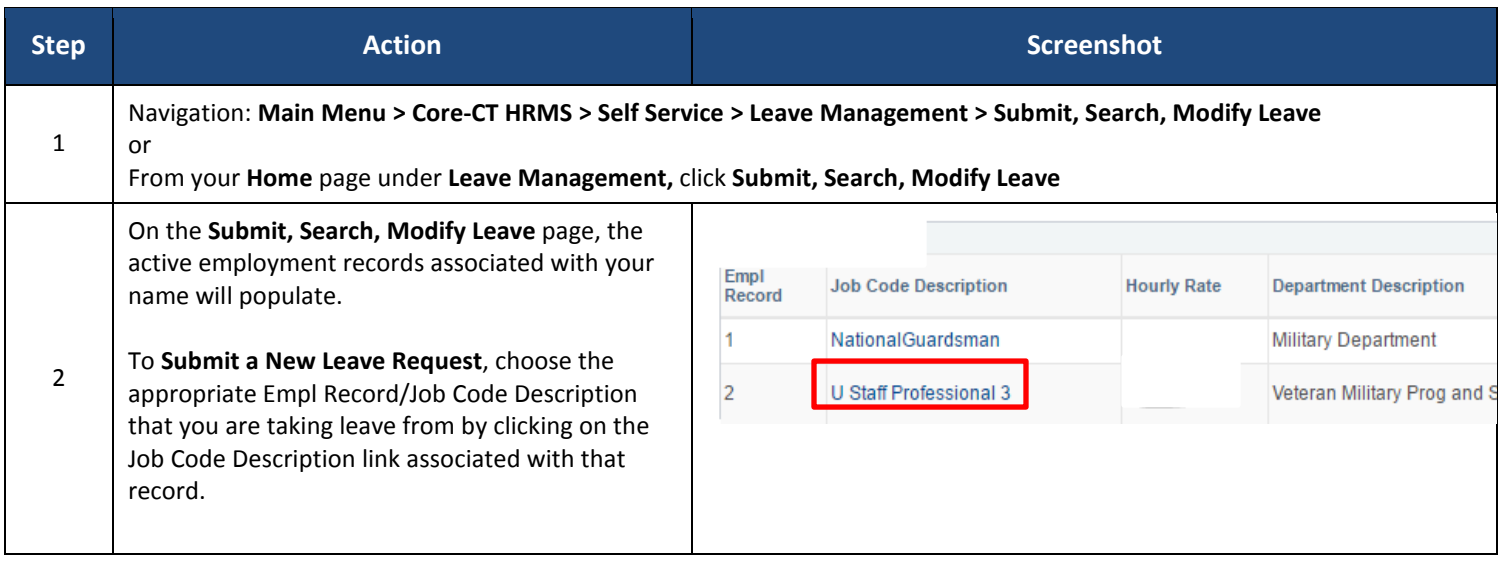

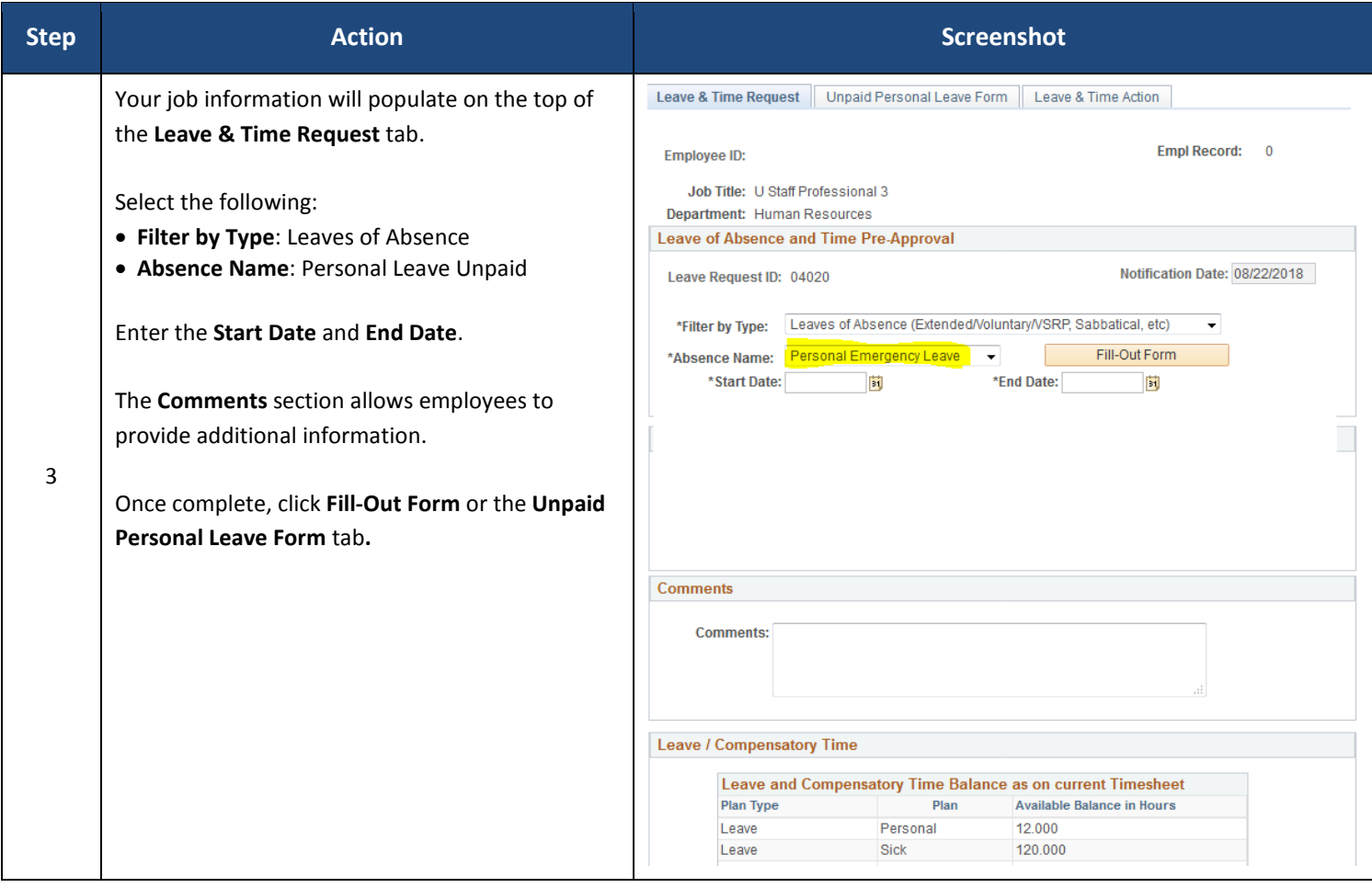

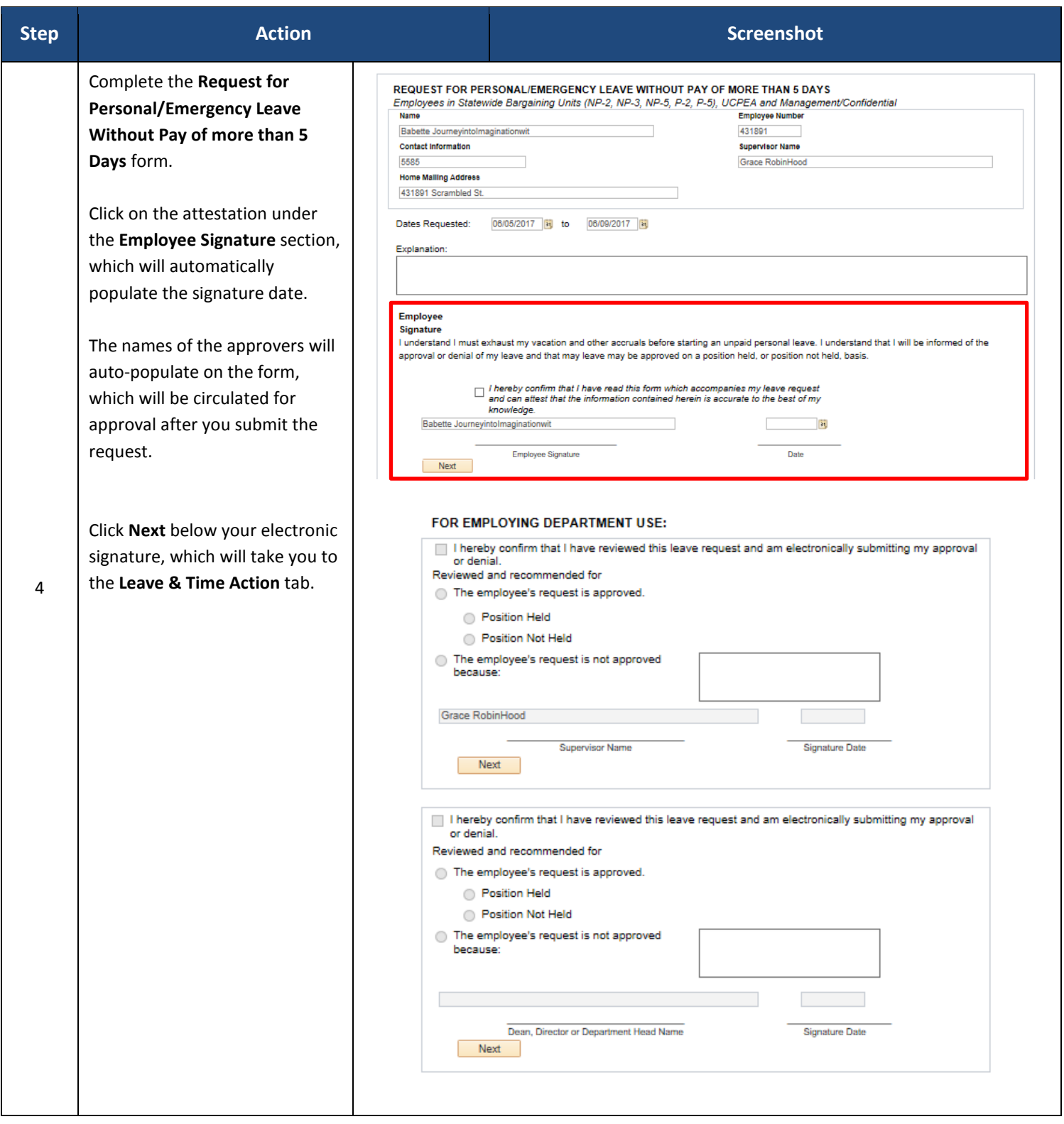

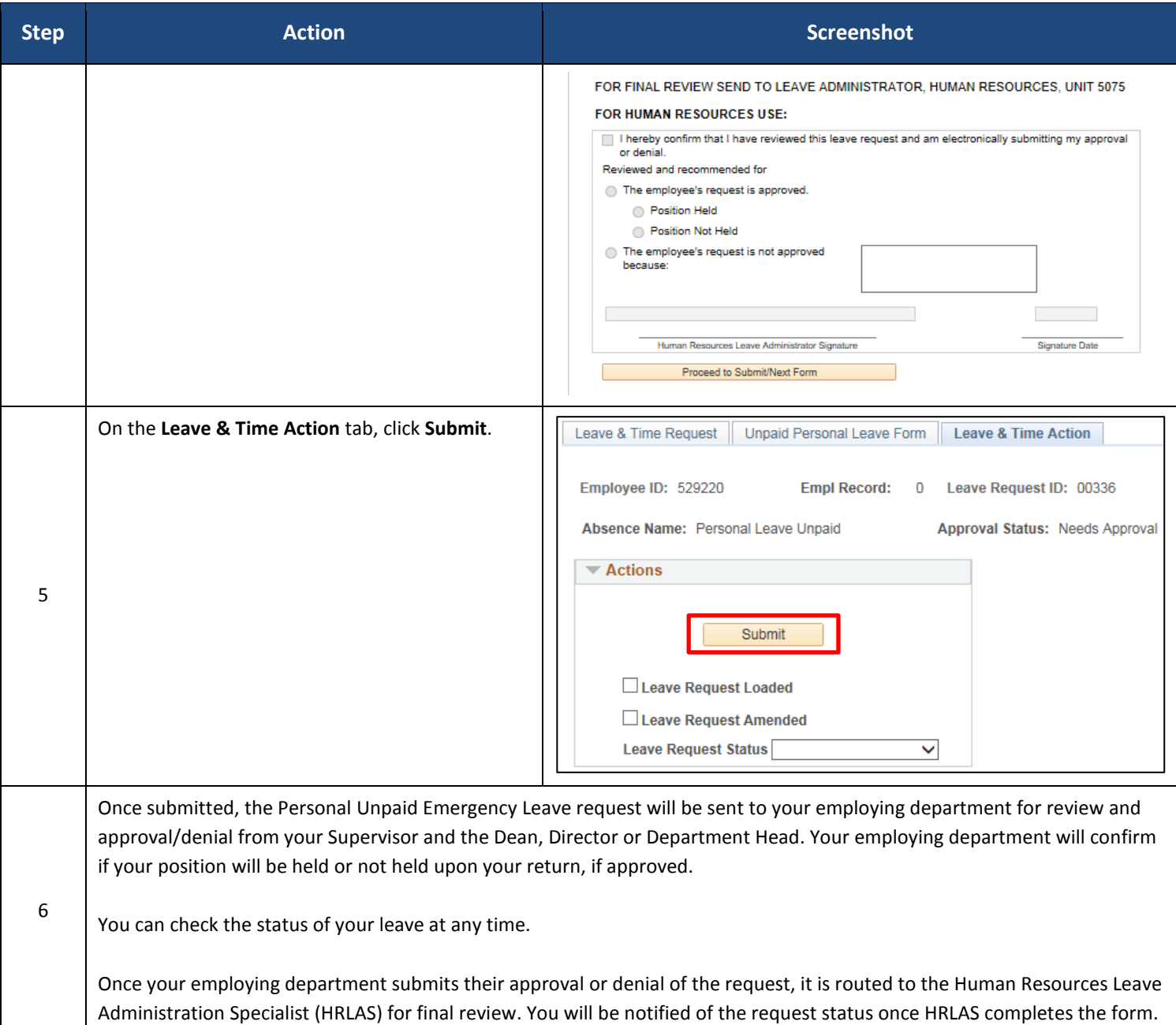